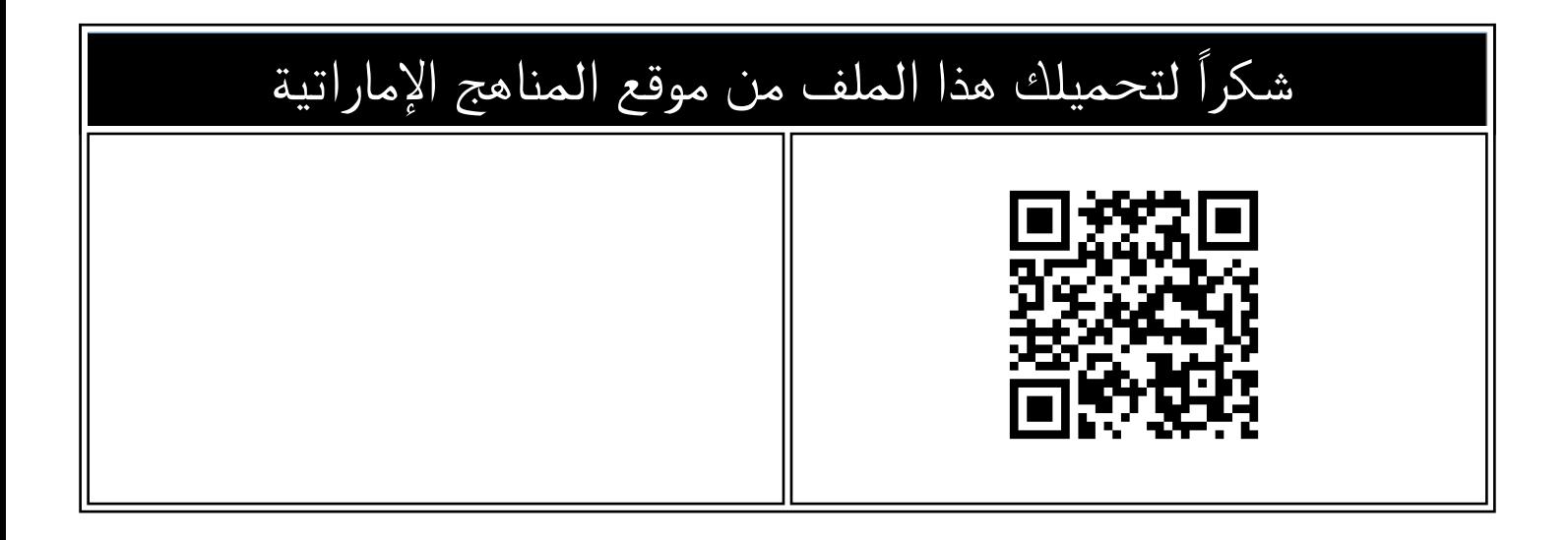

# دليل استعداد المدارس لامتحانات نهاية الفصل الثاني والفترة التعويضية

موق<u>ع المناهج</u> <mark>⇔ <u>المناهج الإماراتية</u> ← [ملفات مدرسية](https://almanahj.com/ae/416) ← [الامتحانات](https://almanahj.com/ae/416exam) ← [الفصل الثاني](https://almanahj.com/ae/416exam2) ← [الملف](https://almanahj.com/ae/id=20707)</mark>

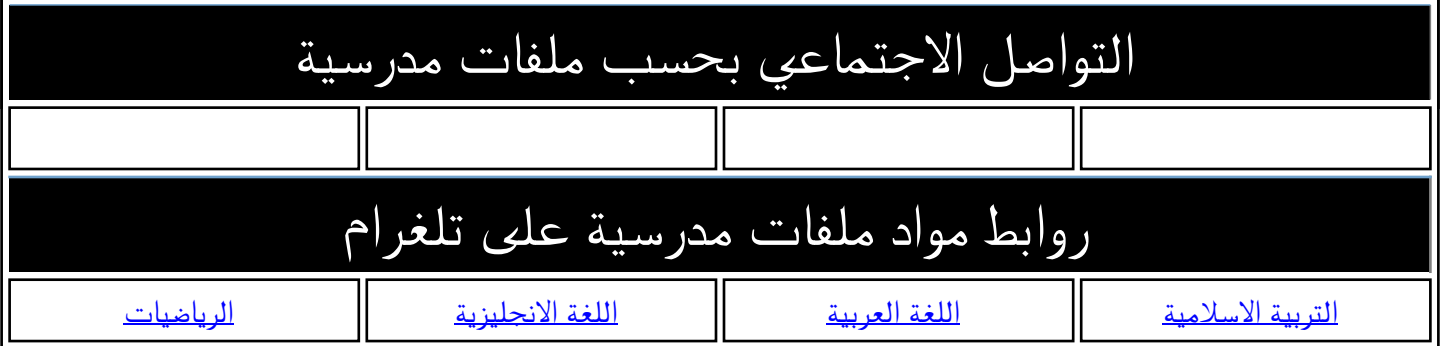

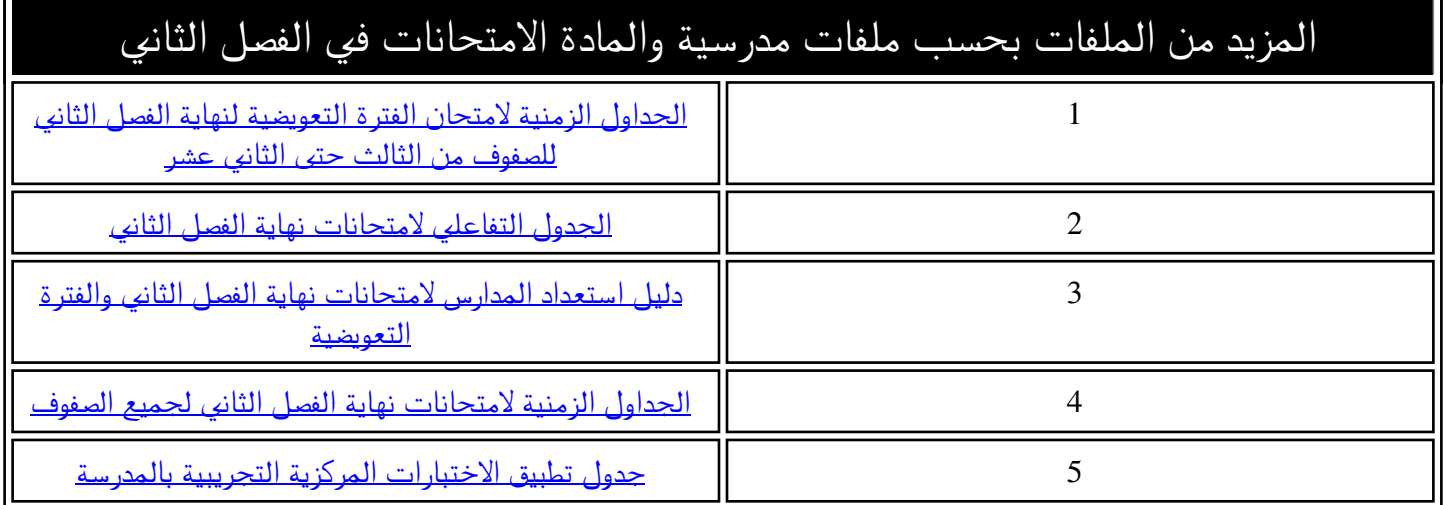

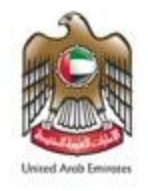

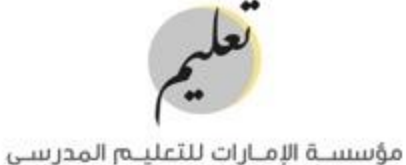

**EMIRATES SCHOOLS ESTABLISHMENT** 

## **دليل استعداد المدارس** وستحانات نهاية الفصل الدراسي الثاني والفترة التعويضية.<br>المتحانات نهاية الفصل الدراسي الثاني والفترة التعويضية ير المالية  $\zeta$ للعام الدراس 2023 - 2022  $\zeta$ v1

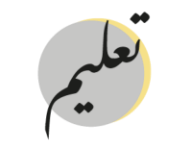

## المقدمة

ا  $\frac{1}{2}$ انطلاقًا من مبدأ دعم جودة الحياة في التعليم، وتعزيزًا ي ֧֚֝<br>֧  $\frac{1}{2}$ وتعزيزًا للشعور بالرضا، وتحقيق السعادة في البيئة التعليمية لدى أبنائنا الطلبة، ֧֚֝<br>֧֚֝ ا ً<br>أ ֧֧֦֧֦֧֦֧֦֧֦֧֦֧֦֧֦֧֦֧֦֧ׅ֧֧֧֦֧ׅ֧֧֧֦֧֧ׅ֧֧֚֝֝֝֝֜֓֝֬֝֓֝֬֝֓֝֬֝֓֜֓֡֬֓֝֬֝֓֝֬֜֓֬֝֓֝֬֝֓֬֝֓֝֬֝֬֝֬֝֬֝֬֝֬֝֬֝֬֝֬ وترسيخًا لاندماجهم بها؛ وتحقيقًا لمفهوم الجودة الشَّاملة، واستدامة التعليم في المدارس بنسبة 100%، ֧֖֖֦֧֦֖֦֧֦֦֧֦֧֦֧֦֧֦֧֦֧֦֧֦֧֦֧֦֧֦֧֦֧֦֧֦֧֦֧֧֦֧֧֧֧֧֧֦֧֚֚֚֚֚֚֚֚֝֝֝֝֜֓֓֜֜֜ ي ֧֚֝<br>֧֚֝  $\frac{1}{2}$ فإن مؤسسة الإمارات للتعليم المدرسي تطرح الدليل الإرشاديّ لامتحانات نهاية الفصل الدراسي الثاني، للعام الأكاديمي 2022-2023 ، ي ֧֦֧֦֖֖֖֚֚֚֚֝֝֬֝<br>֧֚֝<br>֧֚֝ ي ي ֧֦֧֦֧֞֝ ي ֦֧֦֧֦֧֦֦֦֦֧֦֧֦֧֦֧֦֧֦֧֦֧֦֧֦֧ׅ֧֦֧ׅ֦֧ׅ֧֦֧֧֧֦֧֝֟֓֝֝֝֘֝֝֜֓֜֓֡֬֜֓֜֜֬ وذلك بهــدف قيـاس الأثر، وَالتَّحَقّق ै।<br>विभाग وَالتَّحَقّق مِنْ ۖ اكتساب الطلبة لنواتج ۖ التعلم باستخدام أفضل وسائل وأساليب التَّقــييم والقياس يكّ ّ الذكيّ.

**بيان إجراءات ومواعيد امتحانات نهاية الفصل الدراسالثان ي ي ر ة التعويضية للعام الدراس والفت للصفوف 1- 12 2023/2022 ي**

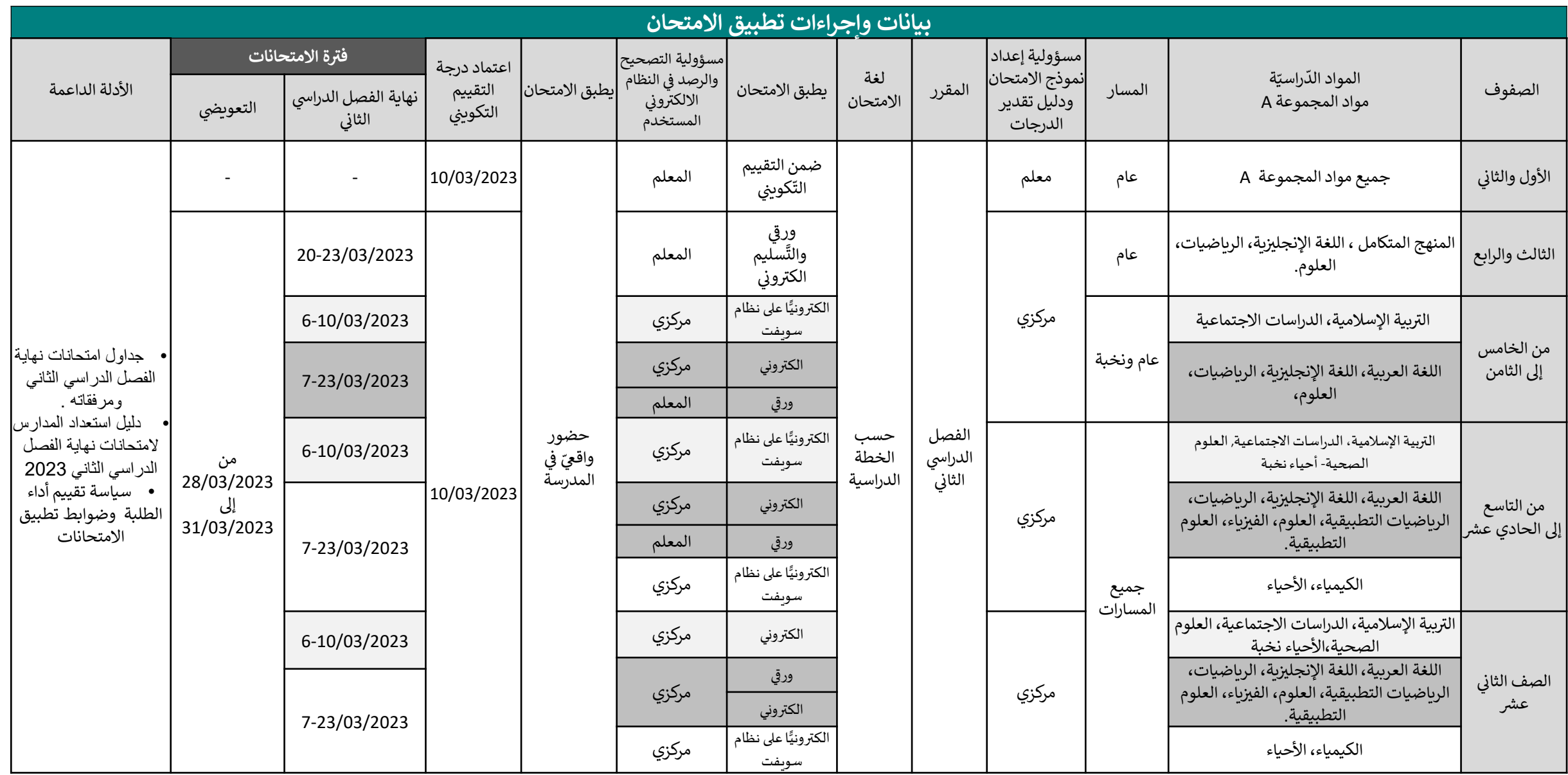

**بيان إجراءات ومواعيد امتحانات نهاية الفصل الدراسالثان ي ي ر ة التعويضية للعام الدراس والفت للصفوف 1- 12 2023/2022 ي**

•للصف 12 ، يطبق طلبة التعليم الخاص جميع امتحاناتهم بالمدارس الحكومية ، ماعدا مواد ( اللغة الإنجليزية (الجزء ي .<br>ذ الورقي) - اللغة العربية (الجزء م<br>ب .<br>ذ رالورقي) - التربية الإسلامية والدراسات الاجتماعية ) تطبق ف<sub>ِ</sub>  $\ddot{\phantom{0}}$ في مدارسهم بإشراف وتنسيق مشترك مشترك مع الفروع المدرسية، • أما طلبة الصف 12 الملتحقي بمدارس التسامح ون ّ فيؤدّون جميع امتحاناتهم بمدارسهم. • للصفين الأول والثاني لا يوجد امتحان مركزي ، وتطبق إجراءات التقييم ي  $\ddot{\cdot}$  التكوين ي والختامي في جميع مواد المجموعة A من قبل المعلم.  $\mathbf{S}$ 

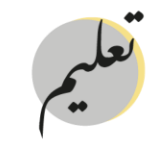

**ْ راءات ِ ج اإل ة لوب ط ََْ الم من إدارة المدرسة ر للتحضت لالمتحانات المركزية**

> التعريف بسياسة الامتحانات المحدثة للطلبة، وأولياء الأمور،  $\overline{\phantom{a}}$ والمعلمي.

**ْراءات ِ ج اإل**

**اإلدارية**

تشكيل لجان االمتحانات وتوزيــع أدوارها.

تنظيم قاعات االمتحان وفق الموجهات مع وجود خارطة إرشادية لتوزيــع القاعات.

 أكد من توافر معايت جودة القاعة ֦֧֦֧֦֧֦֧֦֧֦*֛* التّأكد من توافر معايير جودة القاعة (ساعة، إضاءة مناسبة، تهوية، مقاعد مناسبة للطلبة).

تخصيص قاعة للجان الاستلام والتسليم، وتوافر معايير الأمن والسالمة فيها.

تنظيم كشوف المالحظة اليومية ووضوح موجهات التطبيق.

توزيـع المقاعد فى قاعة الامتحان على أن لا يتجاوز العدد 25 طالباً ي ֦֧֦֧֦֧֦֧֦֧֦֧֦֧֧֦֧֧֦֧֚֚֡֜֜֓֓֜֜֜֓ ֧֖֧֖֖֖֖֖֖֖֧֦֧ׅ֧֚֚֚֚֚֚֚֝֬֝֓֜֓֓<u>֚</u> في القاعة الواحدة. ي ֚֚֚֡<br>֧֚֚֚֝

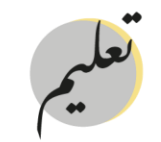

**ْ راءات ِ ج اإل ة لوب ط ََْ الم من إدارة المدرسة ر للتحضت لالمتحانات المركزية**

> تفعيل حسابات المعلمين والإداريين في نظام المنهل وبوابة التعلم ي ֧֦֧֦֧֦֧֦֧֦֧֦֧֦֧֧֦֧֧֦֧֦֚֬֜֜֓֜֜֓֜֜֞֓֡  $\overline{\phantom{a}}$ الذكى ونظام سويف. ي

**ْراءات ِ ج اإل**

**التقنية**

تحديد المستوى الصحيح لمادة اللغة الإنجليزية "بالنسبة لطلبة مدارس التعليم العام

تصنيف الطلبة من فئة أصحاب الهمم، وتحديد نوع الخطة الدراسية الفردية التي يتبعها الطالب " تعديل ، تكييف/مواءمة". ري

استكمال بيانات الطلبة في نظام المنهل بنسبة 100%. ي ֦֧֦֧֦֧֦֧֦֧֦֧֦֧֧֦֧֦֧֧֚֚֡֜֜֓֜֜֜֜֜֜֞֓

تحديد المادة الاختيارية الصحيحة للطالب في الصف الثاني عشر العام ي ي ֦֧֦֧֦֧֦֧֦֧֦֧֦֧֦֧֦֧֧֦֧֧֦֧֧֜֜֓֜֜֓֜֜֞֓ "الكيمياء / األحياء".

> تشعيب الطلبة بصورة صحيحة فى نظام المنهل. ي ֦֧֦֧֦֧֦֧֦֧֦֧֦֧֧֦֧֧֦֧֧֚֚֬֜֓֜֜֓֜֓

> تحديد الديانة الصحيحة للطلبة فى نظام المنهل. ي ֦֧֦֧֦֧֦֧֦֧֦֧֦֧֧֦֧֧֦֧֧֦֧֜֜֓֜֜֓֜֜֓

االنتهاء من إجراءات نقل الطلبة ورصد درجات التقويم التكوي ن ي واعتمادها في موعدٍ أقصاه يوم الجمعة الموافق 2023/03/10. ي ֦֧֦֧֦֧֦֧֦֧֦֧֦֧֧֦֧֧֦֧֧֦֧֜֜֓֜֜֓֜֜֓

تفعيل حسابات الطلبة في بوابة التعلم الذكي LMS وبوابة الطالب

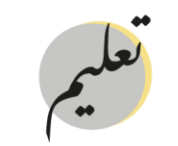

## **دور إدارة المدرسة تجاه الطلبة وأولياء األمور**

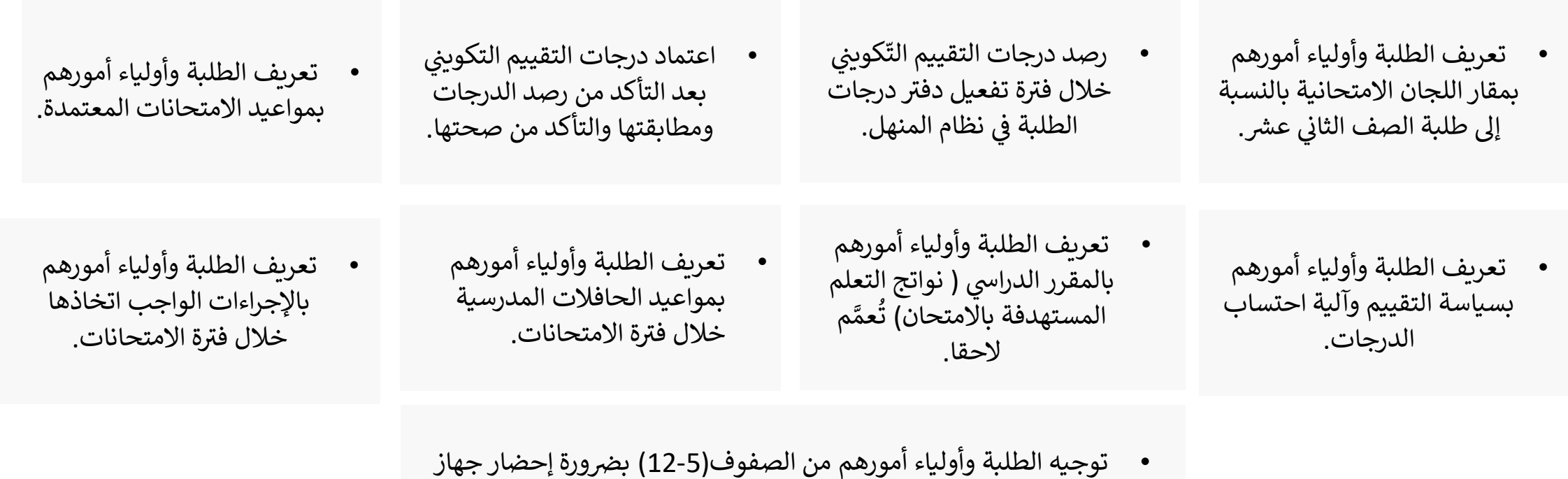

الحاسب الآلى الخاص بهم خلال فترة الامتحانات على أن تكون الأجهزة ي رمشحونة قبل الحضور لالمتحان.

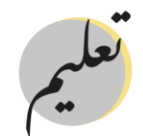

#### الإجراءات المطلوبة من إدارة المدرسة للتأكد من جاهزية المبنى المدرسي **ي**

رعلى إدارة المدرسة التأكد من توفير البيئة المناسبة والملائمة للطلبة خلال فترة تطبيق الامتحانات والتأكد من جاهزية المبنى المدرسي من حيث : ي

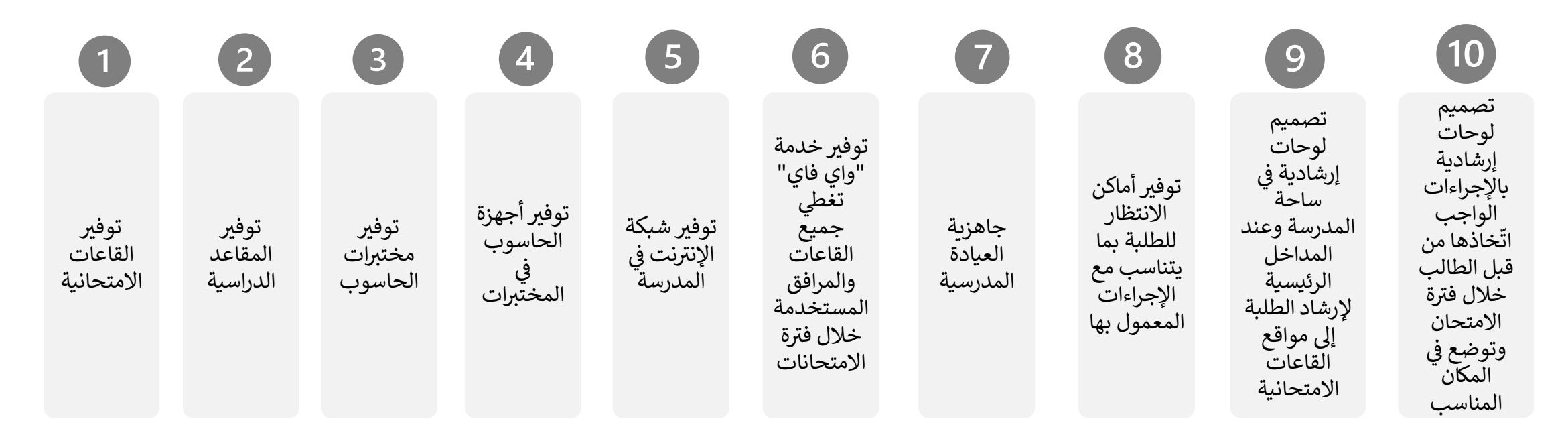

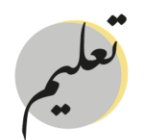

#### **راإلجراءات الواجب اتخاذها من قبل إدارة المدرسة " ة االمتحانات خالل فت** "

- تشكيل لجنة لإدارة الامتحانات في المدرسة برئاسة مدير المدرسة، ي ֧֦֧֦֧֦֧֦֧֦֧֦֧֦֧֧֦֧֧֦֚֬֜֜֓֜֜֜֜֞֓ وتتحمل اللجنة برئاسة مدير المدرسة كافة المسؤوليات اإلدارية و الفنية التي تضمن سير أعمال الامتحانات في المدرسة بصورة سليمة ومنظمة. ي  $\overline{\phantom{a}}$ ر ي
	- تشكيل لجان المالحظة والمراقبة عىل القاعات االمتحانية.
- تشكيل لجنة محدّدة لطباعة بطاقة دخول الامتحان برئاسة مدير ້ تشكيل لجنة محدّدة لطباعة بطاقة دخول الامتحان برئاسة مدير المدرسة وتتحمل اللجنة المسؤولية الكاملة فى حال تسريب أية بطاقة امتحانية. ي ֦֧֦֧֦֧֦֧֦֧ׅ֧֦֧֧֦֧ׅ֚֚֚֡֜֓֡֜֓֜֜֓֜֓֡֬
	- توزيــع الطلبة عىل القاعات االمتحانية بما يتناسب مع اإلجراءات المعمول بها.
		- تحديد أسماء الطلبة على المقاعد الدراسية في القاعات الامتحانية. ي  $\overline{\phantom{a}}$
	- ضمان تأدية الطلبة للامتحانات من خلال الحضور الواقعي للمدرسة وفق المواعيد والزمن المعتمد.
		- طباعة بطاقة الدخول للامتحان من قبل إدارة المدرسة في يوم انعقاد ي  $\overline{\phantom{a}}$ االمتحان "قبل بدء االمتحان ".
- توزيـع بطاقة الدخول للامتحان على الطلبة في القاعات الامتحانية والتأكد ي ֦֧֦֧֦֧֦֧֦֧֦֧֦֧֧֦֧֧֦֧֚֚֡֜֜֓֓֜֜֓֓ من تسليم الطالب للبطاقة الصحيحة الخاصة به.
- عدم تداول بطاقات الدخول للامتحان الخاصة بالطلبة بين أعضاء الهيئة الادارية  $\ddot{\phantom{0}}$ والتدريسية أو مع الطلبة وأولياء أمورهم عبر وسائل التواصل الاجتماعي. ي
- إعداد كشف الحضور للامتحان في كل قاعة ويوقع من قبل الملاحظ ، والمراقب، ويعتمد ي ֦֧֦֧֦֧֦֧֦֧֦֧֦֧֦֧֚֚֚֚֚֚֚֚֚֚֚֡֝֝֝ من قبل مدير المدرسة أو من ينوب عنه.
- إعداد كشف تسليم الامتحانات يوقع عليه الطالب بعد تسليم الامتحان (إلكترونياً وورقيا .<br>آ رترونياً وورقيا) "مع تحديد زمن التسليم" ومن ثم يوقع من قبل المالحظ ، المراقب، ويعتمد من قبل مدير المدرسة.
	- ضرورة توفير مياه للشرب للطالب في القاعة الامتحانية. ي ֦֧֦֧֦֧֦֧֦֧֦֧֦֧֧֦֧֧֚֚֡֜֓֓֡֜֜֓֓֜֜֓֓
	- حصر الطلبة المواطنين المتواجدين خارج الدولة لأعذار رسمية "علاج ، مرافق علاج، -<br>• مهمه رسمية، ... ".
		- حصر الطلبة المتغيبين بعذر مقبول وتوثيق الأعذار الخاصة بهم.  $\overline{\phantom{a}}$
- إخطار الطلبة المتغيبين بعذر مقبول بمواعيد عقد الامتحانات التعويضية الخاصة بهم. "  $\ddot{\phantom{0}}$ من 28 – 31 مارس 2023م".
	- ي .<br>נ تطبيق لائحة السلوك في حال ارتكاب الطالب مخالفة امتحانية ويتم اتخاذ الإجراءات حسب درجة المخالفة المبينة فى اللائحة بحيث تخصم من درجة السلوك. ي ֧֚֚֚֚֚֚֚֚֚֚֚֚֚֚֚֚֚֚֚֚֚֚֚֚֚֚֚֚֡֝֝֝֝֝֟֓֡֡֝֬֝֓֝

•

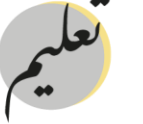

### **اإلجراءات الخاصة بالطلبة من فئة أصحاب الهمم**

مؤسســة الإمــارات للتعليـــم المدرســى **EMIRATES SCHOOLS ESTABLISHMENT** 

- ֦֧֦֧֦֧֦֧֦֧֦֧֦֧ׅ֦֧ׅ֦֦ׅ֦֦֦ׅׅׅ֧ׅ֧ׅ֧ׅ֧ׅ֧ׅ֧ׅ֧ׅ֧ׅ֧ׅ֧ׅ֧ׅ֜֓֓֡֬֜֓֓֞֡֓֓֞֓֞֡֡֬֓֓֞֓֞֓֡֬֓֓֞֡֡֓֓֞֓֡֬֓֞֡֬֓֓֞֬֓֓֞֡֬֓֞֓֞֬֝֓֞֬֝֬ .<br>1. تُنفّذ جميع امتحانات أصحاب الهمم في ي ֧֦֧֦֧֦֧֦֧֦֧֦֧֦֧֧֦֧֞֜֜֓֓֜ ر.<br>الصفوف (الخامس وحتى الثاني عشر ) ي حسب السياسة المعتمدة للمواد من خالل الحضور الواقعي. ي
	-

.4 أصحاب الهمم الذين يتبعون خطة تر بوية فردية – " تعديل المنهج " يتم تقييمهم .<br>آ آ ر -<br>إلكترونيًّا من قبل معلم المادة بالتنسيق - حتى عنه بية بية منه.<br>مع معلم التربية الخاصة في المدرسة؛ ي ֚֚֚֡<br>֧֚֝ ر بحيث يعد االمتحان وفق الخطة التبوية رالفردية "فقط للصفوف من الثالث وحتى ر .<br>الحادي عشر"، أما طلبة الصف الثاني عش فيتقدمون لالمتحان المركزي المنفذ مع بقية الطلبة مع توفير الاحتياجات الواردة لكل طالب ف الخطة الدراسية ي ֦֧֦֧֦֧֦֧֦֧֦֧֧֦֧֧֦֧֧֚֚֚֬֜֓֓֜֜֓֓֜֓֓ الفردية المعتمدة ف نظام المنهل. ي ֧֦֧֦֧֦֧֦֧֚֞֝֝֬֝֝֬֝֬<br>֧֪֪֪֪֚

> 10 .5 تشكيل اللجان الخاصة للطلبة من فئة -<br>أصحاب الهمم في حال كانت الخطة التربوية ي ֦֧֧֧֧֧֧֧֧֦֧֧֦֧֧֧֚֚֚֚֚֚֚֚֡֝֝֝֓֕֓֡֓֓֡֝֓֝֬֝֓֓֝֓֝֓֝֓֝֓֝֓֝֓֝֓֝֓֝ .<br>الفردية الخاصة به تَنُصُّ على ذَلك. بان جانب ان<br>پ<sup>یم پ</sup>ه ۱۰۰۰ ُ

- ֧֖֦֦֦֧֧֦֧֧֧֧֧ׅ֧ׅ֚֚֝֝֟֓֝֬֝֝֬֝֓֝֬֝֬֝֬֝֓֝֬֝֓֝֬֝֟֓֝֬֝֓֝֬֝֓֬֝֓֝֓֬֝֓֝֬֝֬֝֬֝֓֝֬֝֓֝֬֝֬֝֓֝֬֝֬֝֬֝֝֬֝֬֝ 2. تنفّذ امتحانات أصحاب الهمم الصفي الثالث ف ي والرابع ورقيًّا من خلال الحضور الواقعي. ي
- .3 أصحاب الهمم الذين يتبعون خطة تربوية فردية "مواءمة/ تكييف" يخضعون لالمتحان المركزي ذاته، والمعد لبقية الطلبة مع تطبيق كافة المواءمات الواردة في الدليل الإرشادي ي ֚֚֚֡ المتحانات أصحاب الهمم.

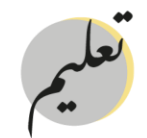

## **موا ءمة الورقة االمتحانية و نظام سويفت أسيس مع أصحاب الهمم**

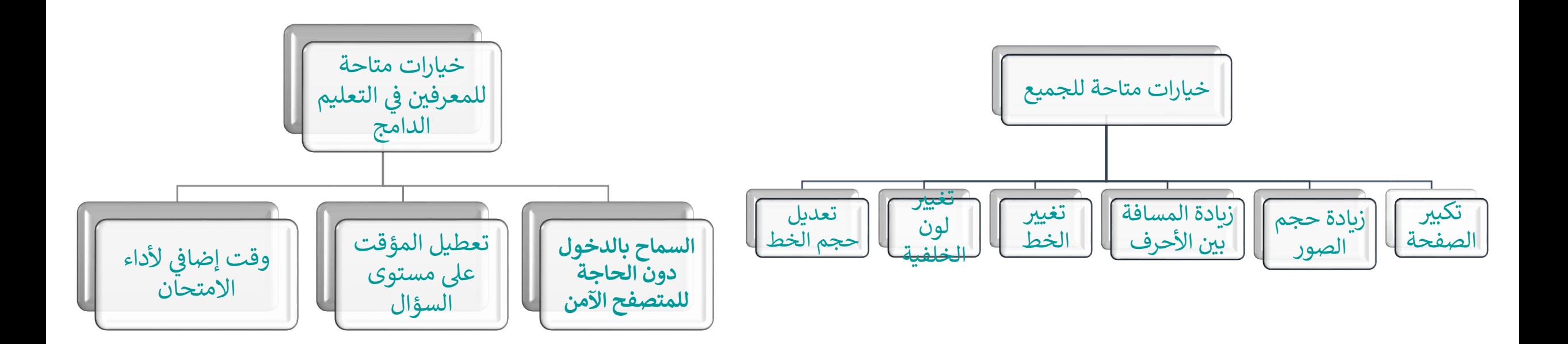

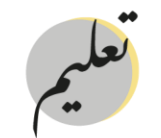

 **تحان التعويضي االم**

 $\ddot{\phantom{0}}$ 2.يتم حصر الطلاب المستهدفين بشكل ֖֖֖֦֦֦֦֦֪֪֪ׅ֚֚֚֚֚֚֚֚֚֚֡֝֓֓֡֓֓֓֡֓֓֡֓֓֓֡֓֓֓֓֡֓֓֡֓֓֡֓֓֡֓֓֡֡֓֓֡֓  $\overline{\phantom{a}}$ ح.يتم كرر مصرب مستعهدين بسمن<br>يومي أثناء فترة تطبيق امتحان نهاية الفصل 1.نوصي بتحري الدّقة في تحديد ي ي ي ربيانات الطلبة والمواد التى تغيبوا عنها، الدراسي من خلال الرابط المخصص لذلك،<br>الذهبيب تقسم اذاتكم لملاحقاً ي ي روالمواد التي واجهتهم مشآكل تقنية فيها والذي ٌ ستتم موافاتكم به لاحقاً ، وآخر يوم ي اً<br>والتعالي<br>ما يوميًّا. ا ) 24 مارس 2023 ( 

 $\ddot{\phantom{0}}$ 5. نل تصل أية اشعارات للطالب عن االمتحان 3.يستهدف الطلبة المتغيبين بعذر ت.<br>التعويضي وتكون مسؤولية المدرسة التواصل مع مقبول عن امتحان نهاية الفصل ي سبون عن المعنون في العصر.<br>الدراسي الثاني أو الطلبة الذين الطلبة و طباعة الكشوف والتذاكر الخاصة ي ي بالامتحانات ومتابعة حضور وتأدية الامتحانات  $\overline{\phantom{a}}$ 4.سيعقد في الفترة من واجهتهم مشاكل تقنية خالل تأدية ي التعويضية للطلبةاالمتحان. 31-28 مارس 2023م. 

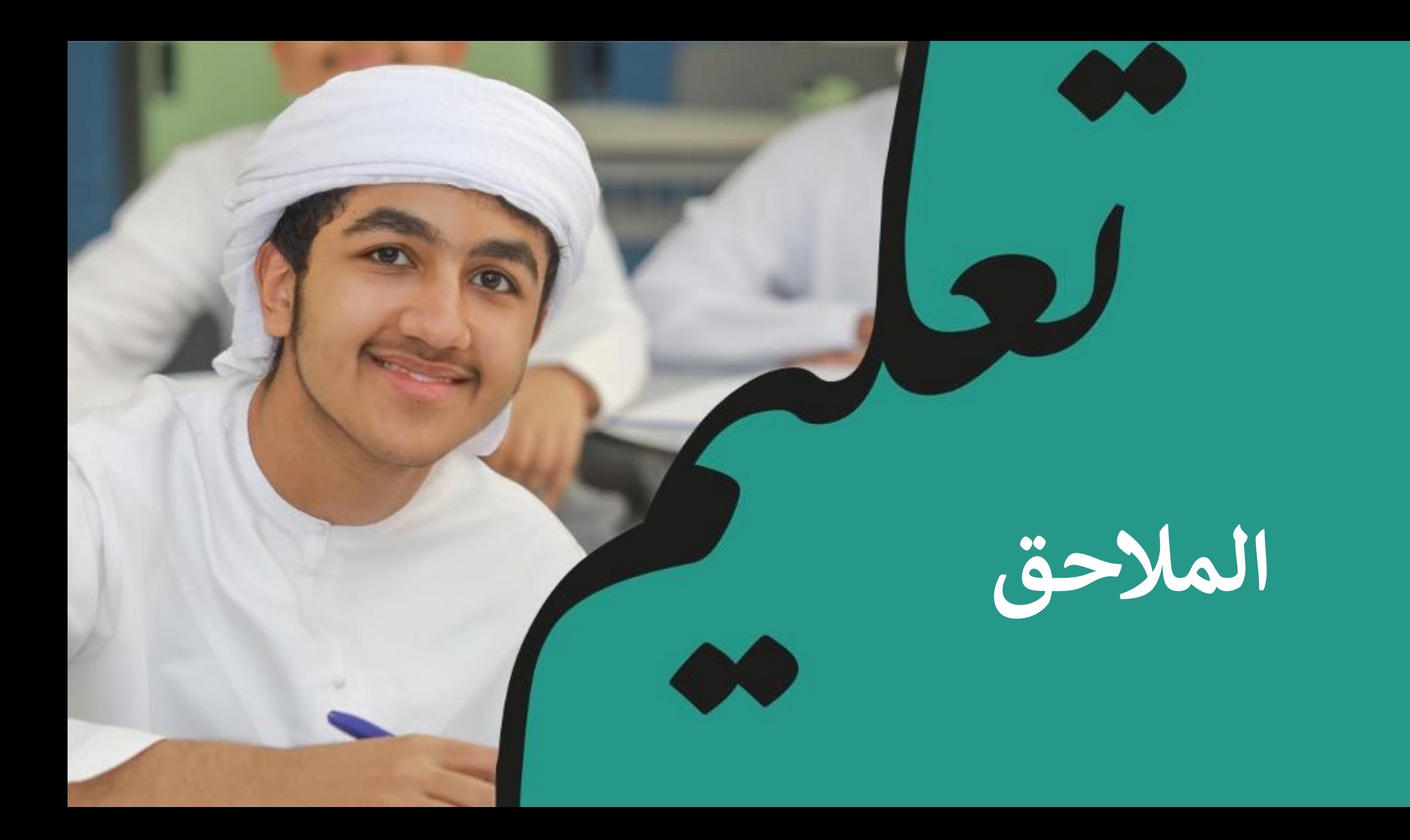

## **موجهات استخدام اآللة الحاسبة**

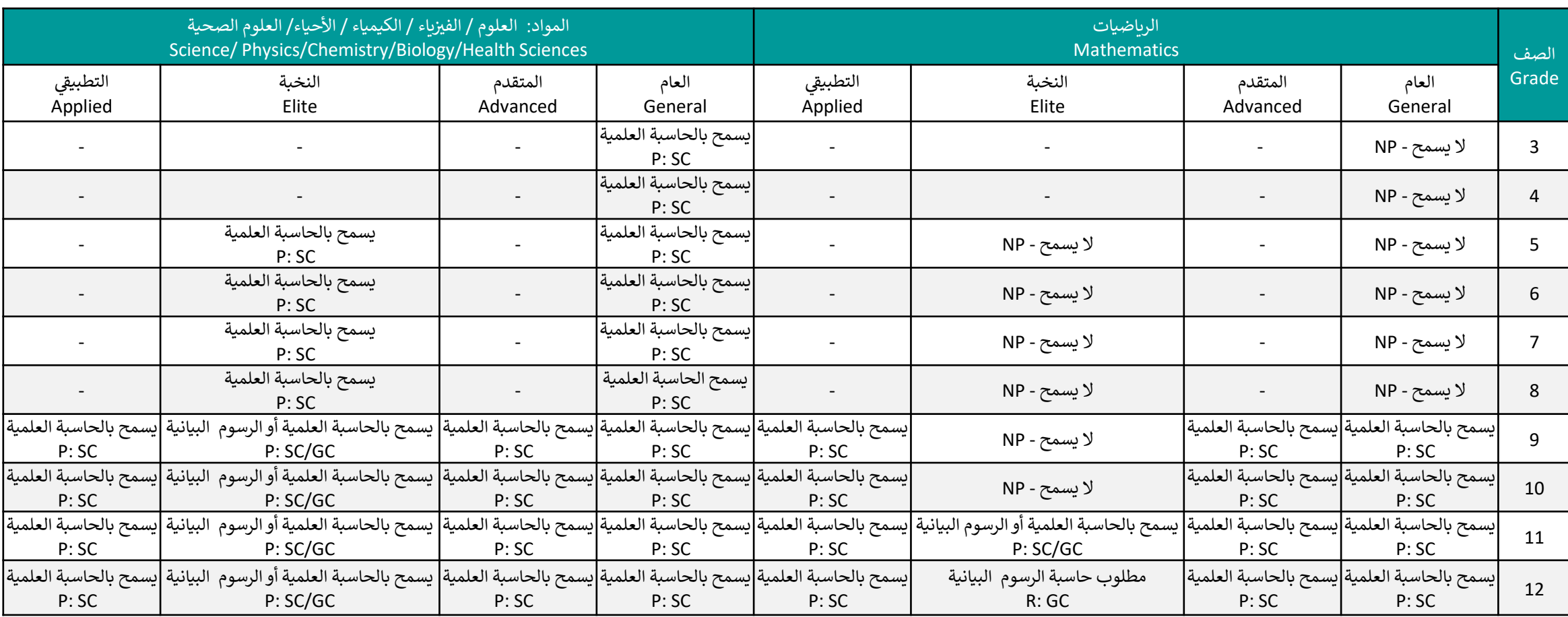

NP Not Permitted P:SC Permitted:<br>Scientific Calculator Permitted: P:SC/GC Permitted: Price Permitted: P:SC/GC Permitted: P:SC/GC Permitted: R: GC Required: Graphing Calculator

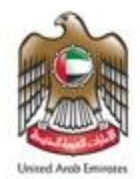

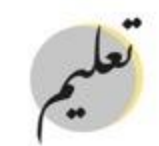

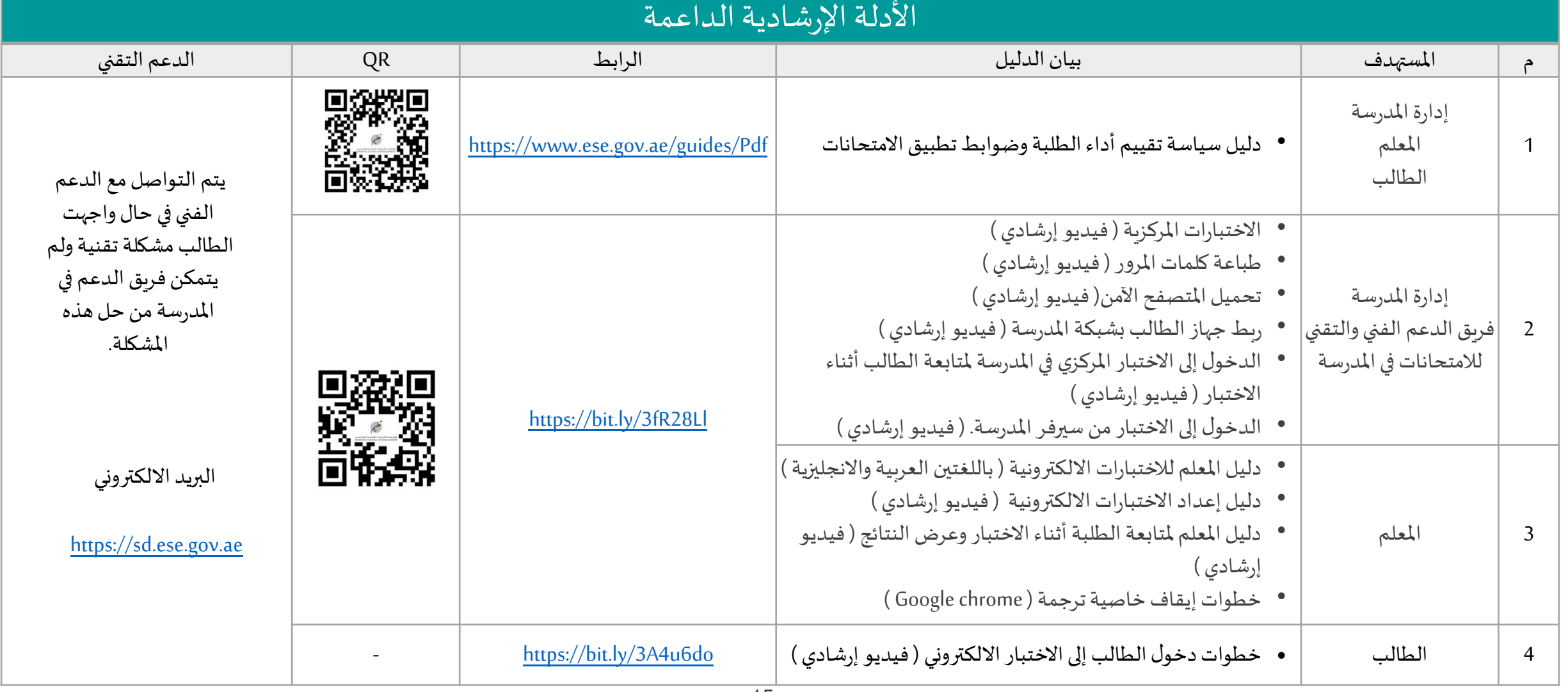

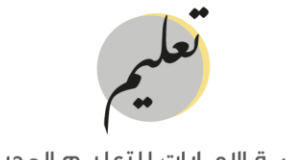

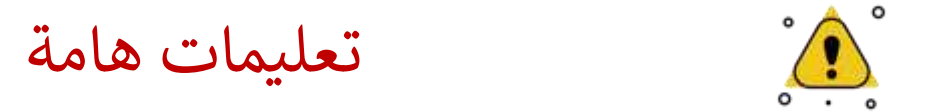

#### بعد الاطلاع على هذا الدليل وما ورد فيه يرجى الرجوع للرابط الموضح أدناه وتعبئته من قبل مدير المدرسة.

#### نموذج اإلقرار باالستعداد المتحانات نهاية الفصل الدراسي الثاني 2023-2022

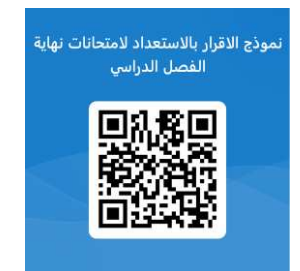

<https://forms.office.com/r/xXdTvnkFr1>

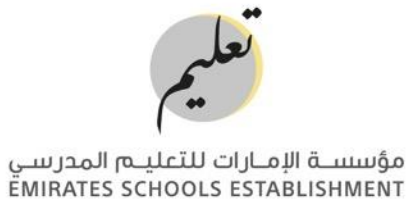

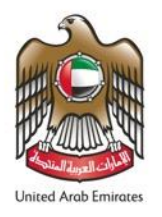

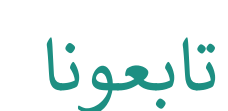

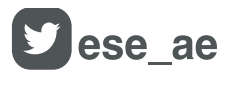

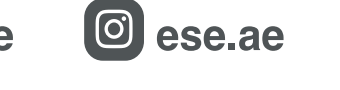

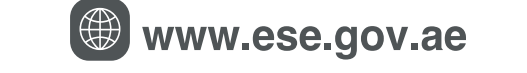

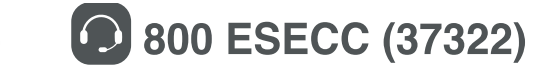

**Emirates Schools Establishment**

**ملاحظة:** محتوم هذا العرض حقوق محفوظة © لمؤسسة الإمارات للتعليم المدرسب فب دولة الإمارات العربية المتحدة؛ يُحظر إعادة توزيع أو نشر جزء أو<br>كل المحتوم مع أب جهة خارجية، إلا بإذن مسبق من إدارة المؤسسة، علماً بأن القيام بأب ف